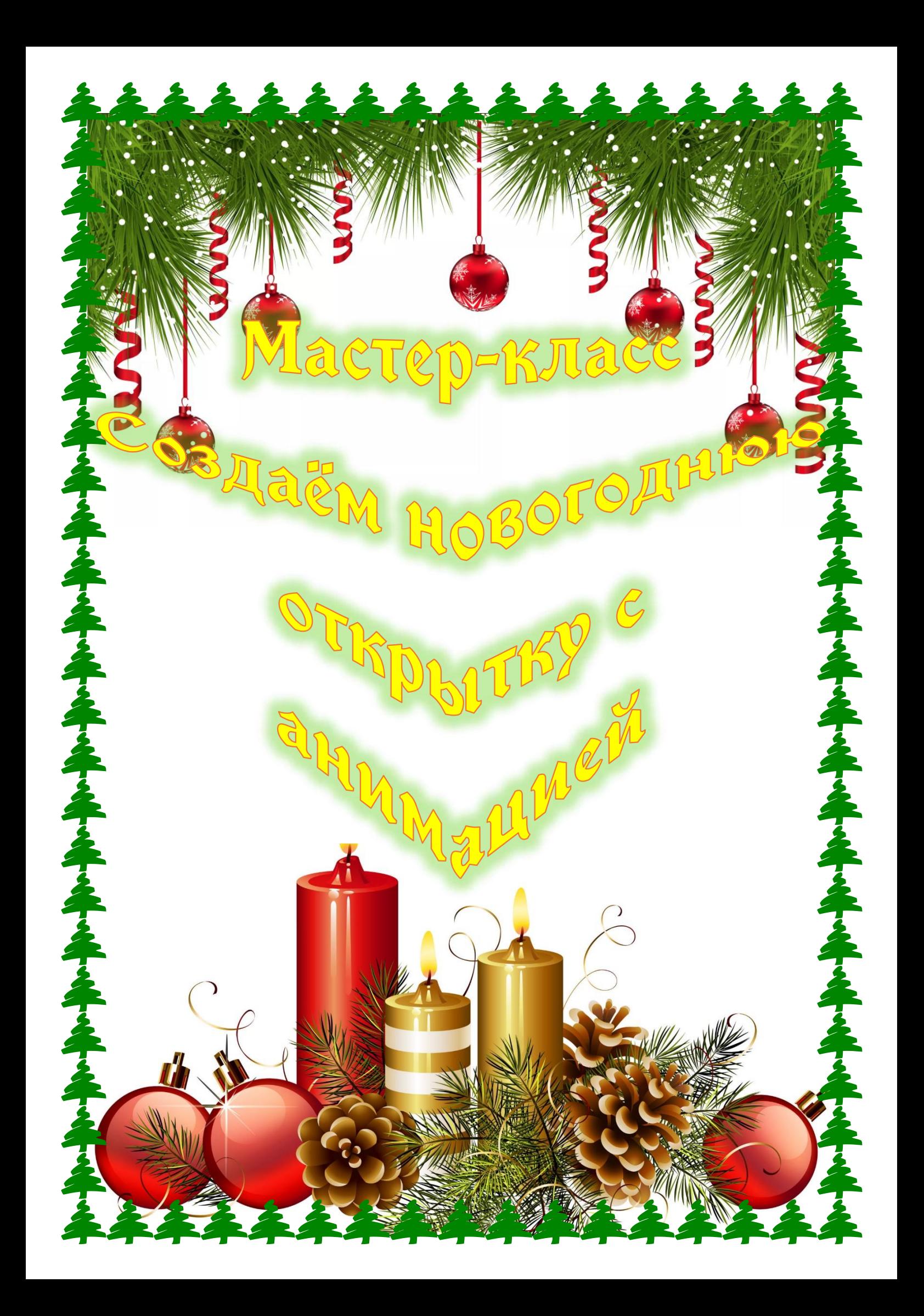

Здравствуйте, дорогие друзья!

\*\*\*\*\*\*\*\*\*\*\*\*\*

До Нового Года осталось уже совсем немного, а это значит, что самое время задуматься о подарках для наших родных и близких.

Открытка всегда является удачным дополнением к основному подарку, а если она еще необычная и сделана своими руками, то может стать его изюминкой!

Итак, сегодня предлагаю Вам сделать вместе со мной оригинальную открытку с анимацией к Новому Году.

# Шаг первый:

Создаём новую презентацию в PoverPoint.

不是不是不是不是

2222

Изменяем размер холста на квадратный.

Для этого в размере слайда выставляем режим «Произвольный» и устанавливаем одинаковое значение для длины и ширины:

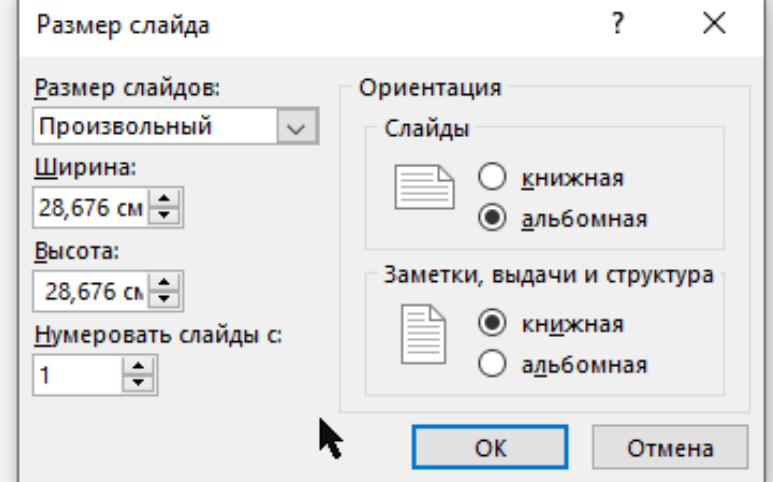

それられていまする

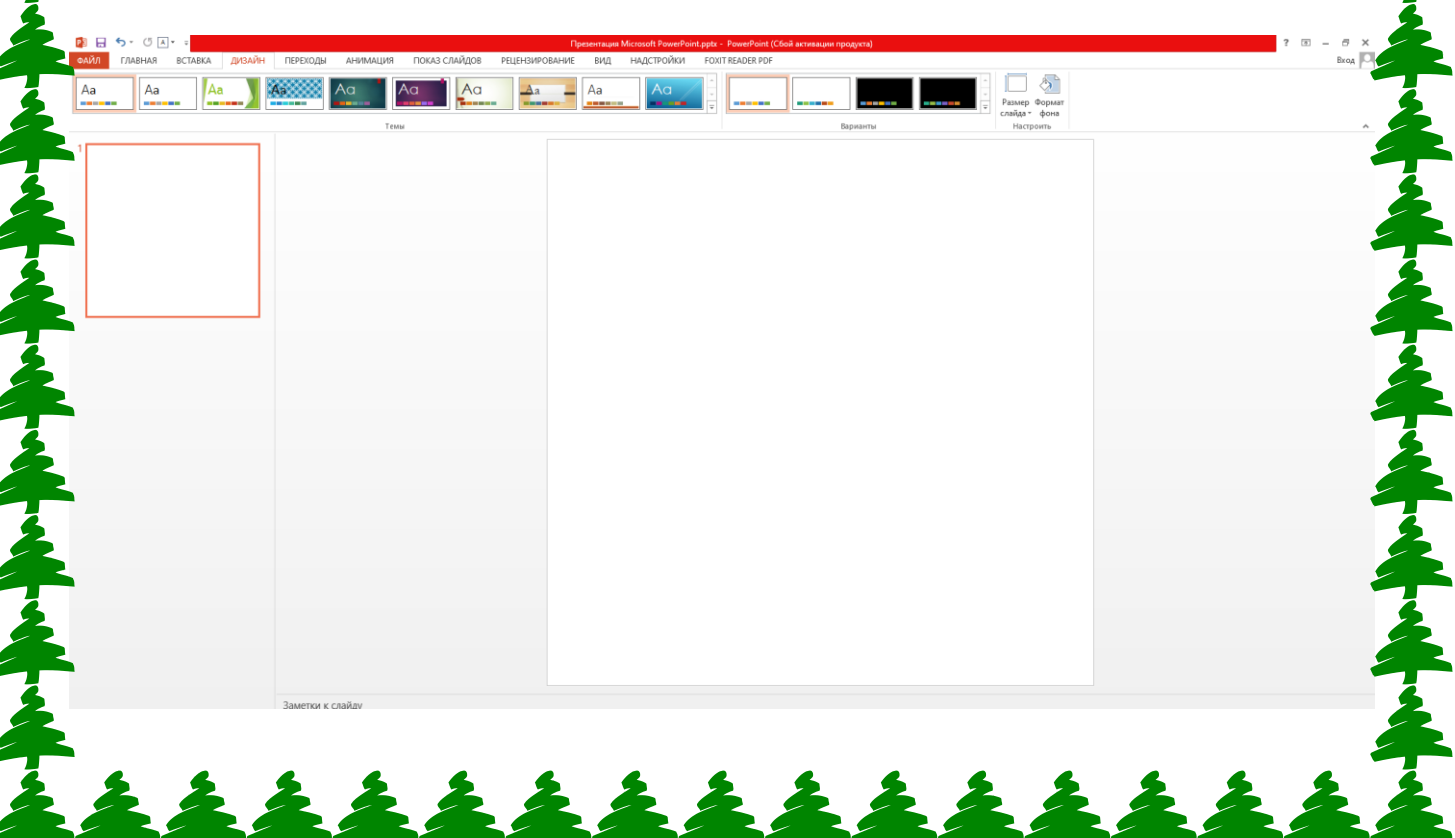

### Шаг третий:

Выстраиваем композицию из пнг-изображений, которая Вам нравится, устанавливаем подходящий фон.

\*\*\*\*\*\*\*\*\*\*\*\*

#### У меня получилось вот так:

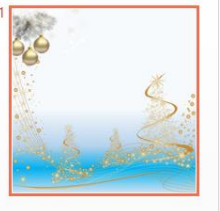

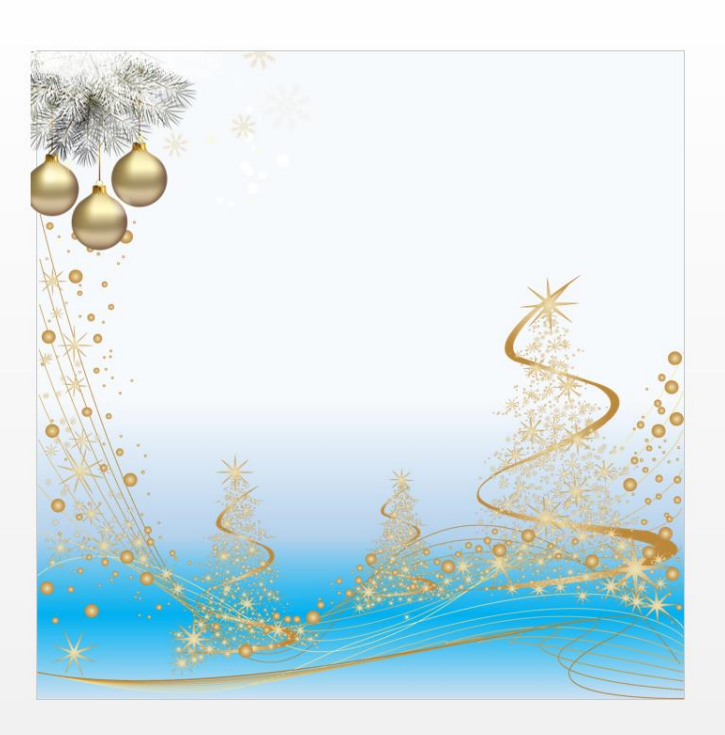

## Шаг четвёртый:

Подбираем текст для поздравления. Мне понравилось такое: «С Новым годом поздравляю! Пусть счастливым будет он, Мир, добро, любовь и радость Пусть несет он в каждый дом!»

\*\*\*\*\*\*\*\*\*\*\*\*\*\* Теперь необходимо добавить текст на наш слайд. Позже я также решила добавить изображение коробочки с подарком.

С НОВЫМ ГОДОМ ПОЗДРАВЛЯЮ! ПУСТЬ СЧАСТЛИВЫМ БУДЕТ ОН. Мир, добро, любовь и радость **[УСТЬ НЕСЕТ ОН В КАЖДЫЙ ДОМ!** 

#### Шаг пятый:

Добавляем построчную анимацию к тексту и изображению. Проверяем, как всё выглядит в режиме просмотра презентации. Если результат нас устраивает, сохраняем в формате видео.

## Шаг шестой:

Превращаем наше видео в зацикленную гифанимацию с помощью сервиса: https://www.img2go.com/ru/convert-video-to-gif

\*\*\*\*\*\*\*\*\*\*\*\*

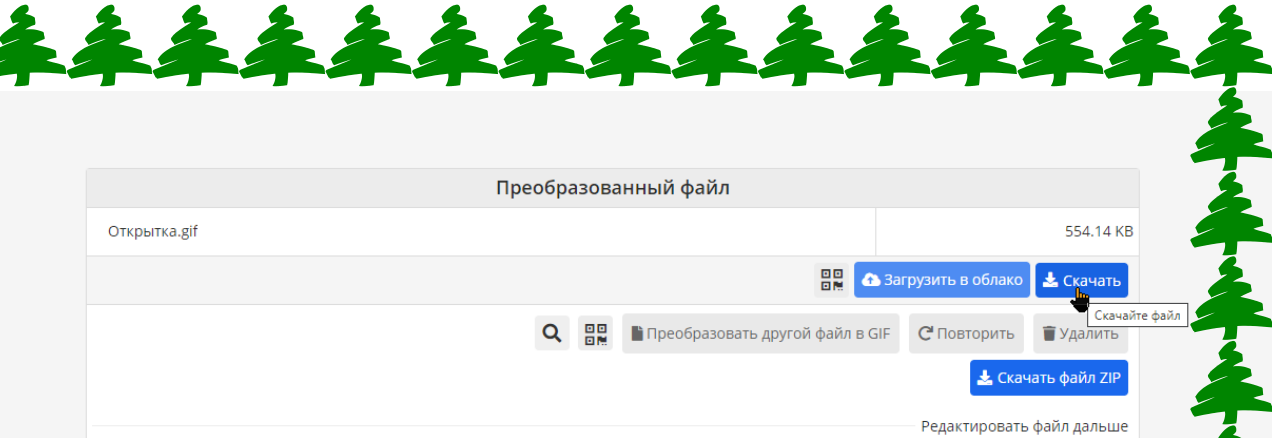

Готовый результат Вы можете скачать и отправить своим друзьям и близким.

Уверена, им будет очень приятно получить такую анимированную открытку, сделанную своими руками.

#### С наступающим Новым Годом!

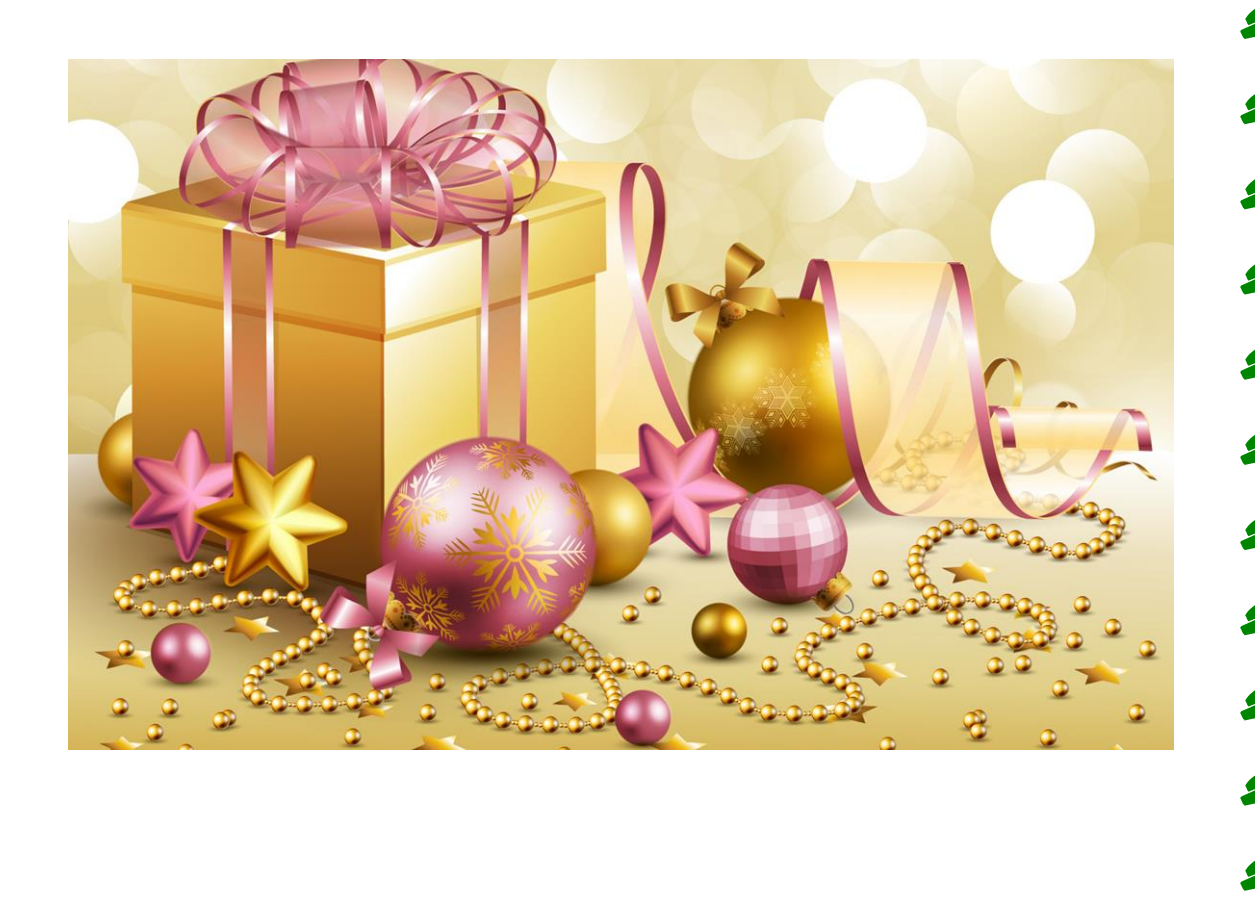